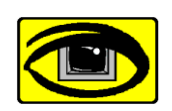

## **Virtual Vision Technologies**

www.VirtualVisionTech.com **Since 1991 Incorporated as Young Opportunities, Ltd**

**Workplace accessibility for people with disabilities Access solutions that** *work***.**

**Headquarters:** 6 East Wayne Ave. Aldan PA, 19018

**Phone: (610) 734-0711 Fax: (484) 461-8724** National Woman Owned Small Business - CMA 4879 **Access Learning Center:** 9 South 69th Street Upper Darby, PA 19082

## *VVT Course Catalog*

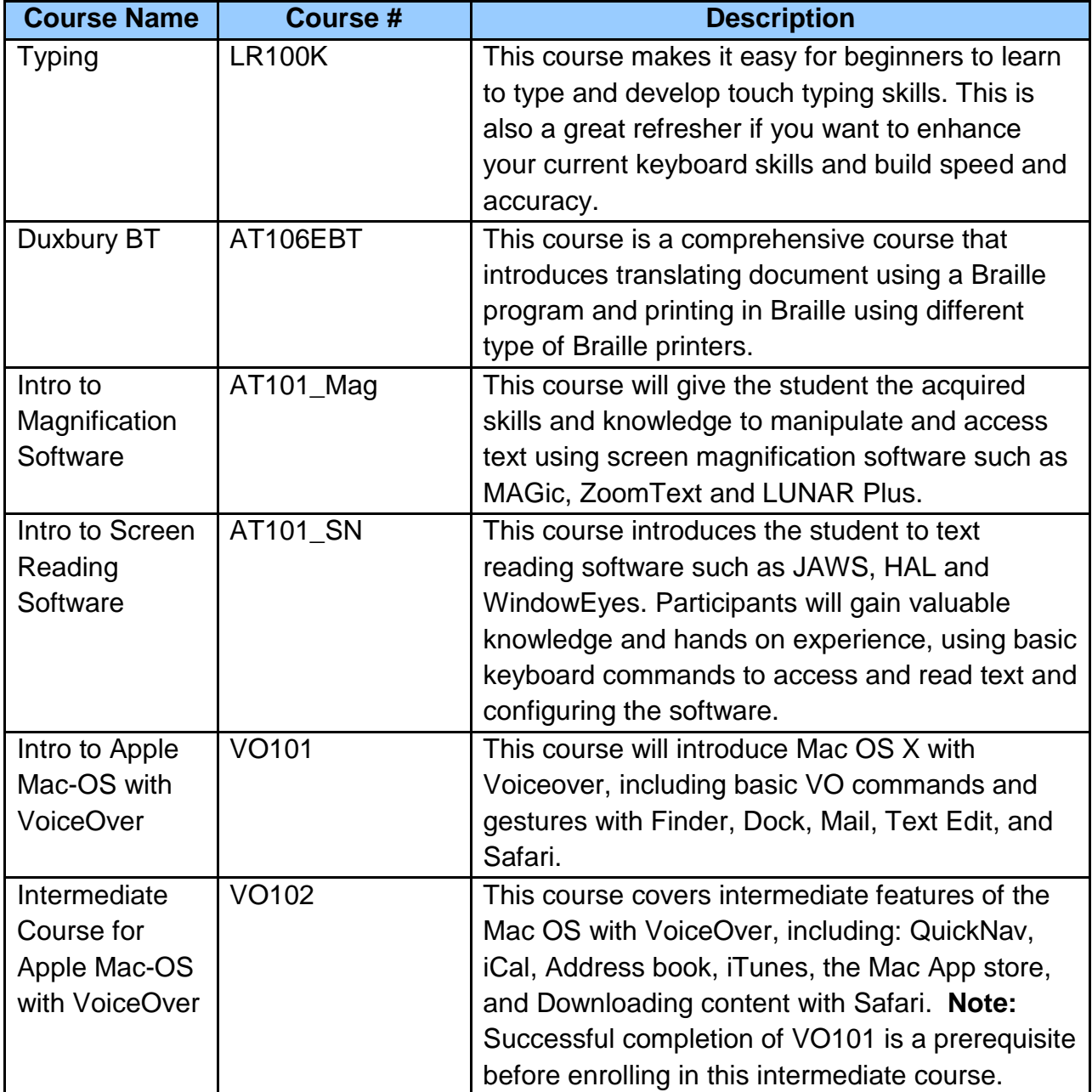

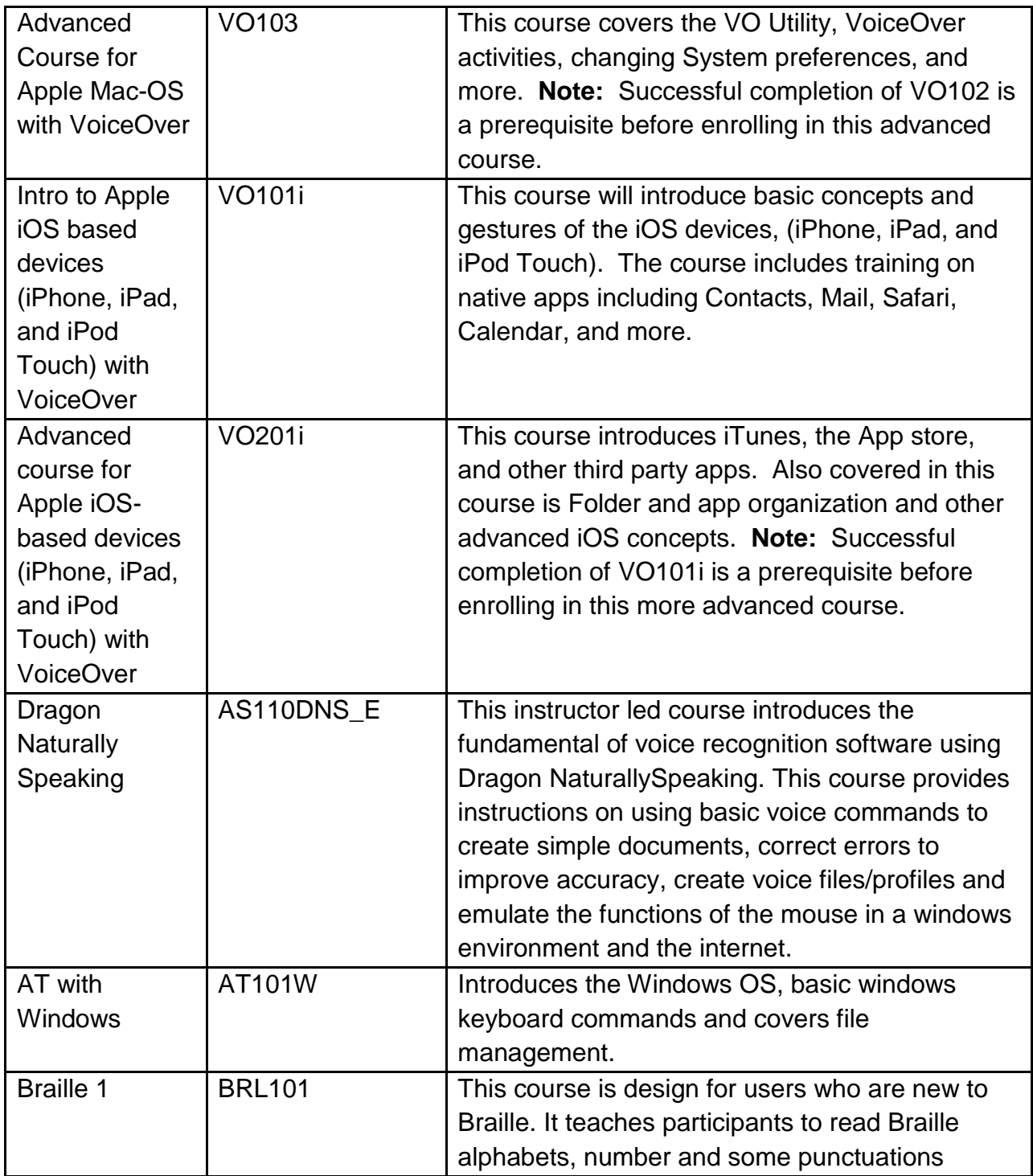

VVT Training Course Catalog **p. 2** of 6

**V**irtual **V**ision **T**echnologies **Voice:** (610) 734-0711 Ext. 107 www.**VirtualVisionTech**.com **e-Mail:** Training@virtualvisiontech.com

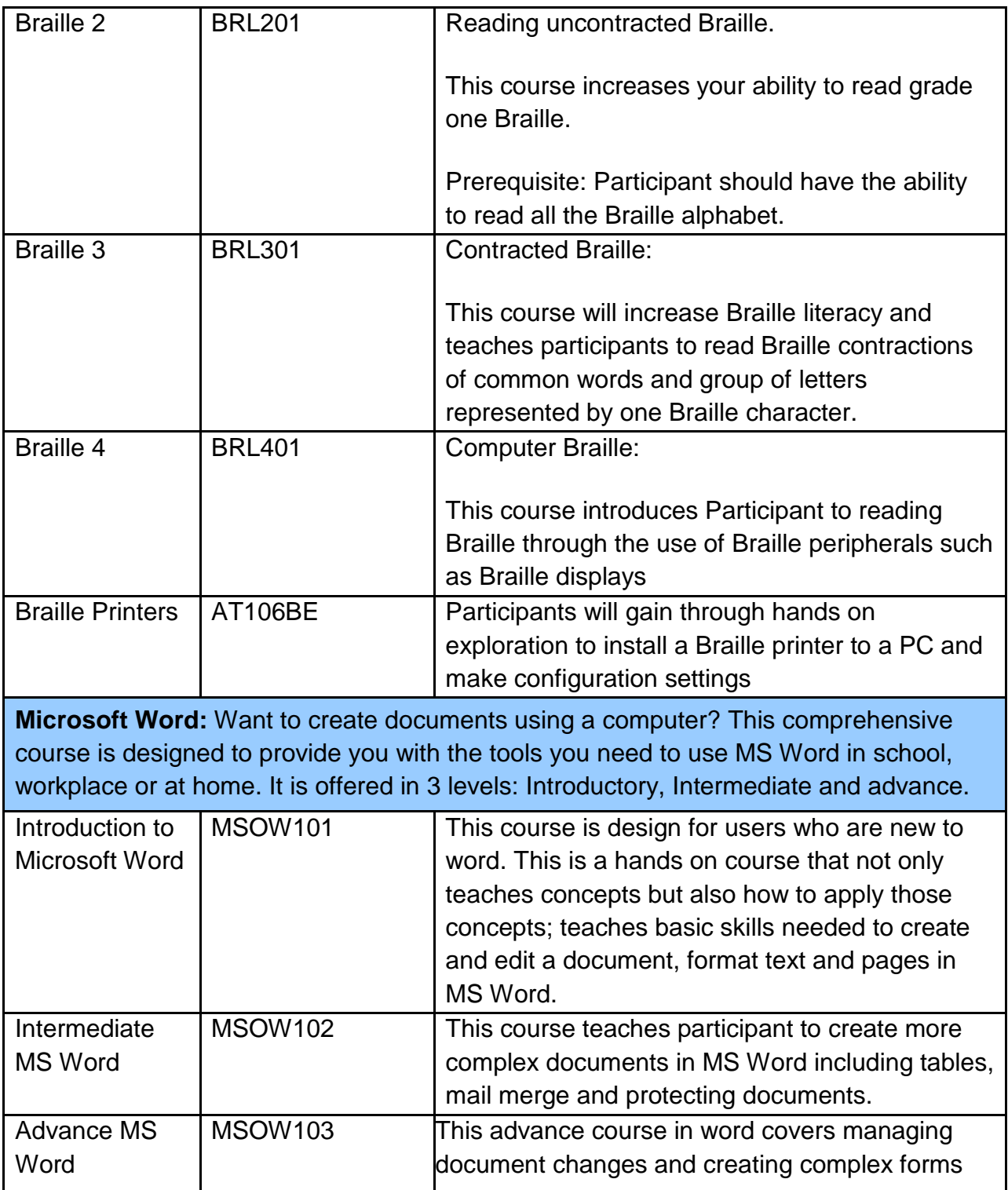

VVT Training Course Catalog p. 3 of 6

**Microsoft Excel:** Want to leverage the power of spreadsheets at home or at work? Learn to use MS Excel for reporting, accounting, project tracking, etc.

This course is offered in 3 levels: Introductory, Intermediate and advance

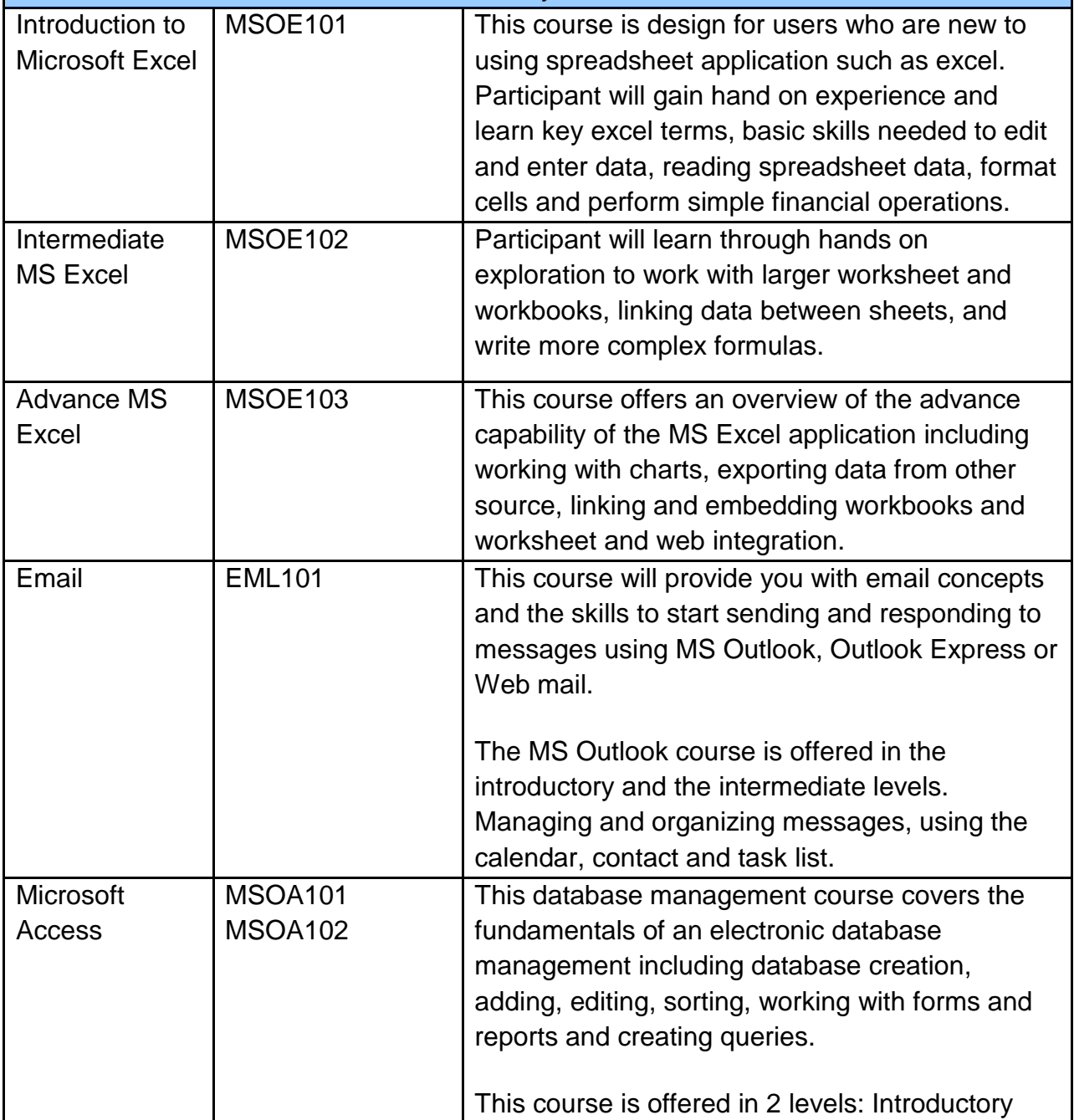

VVT Training Course Catalog p. 4 of 6

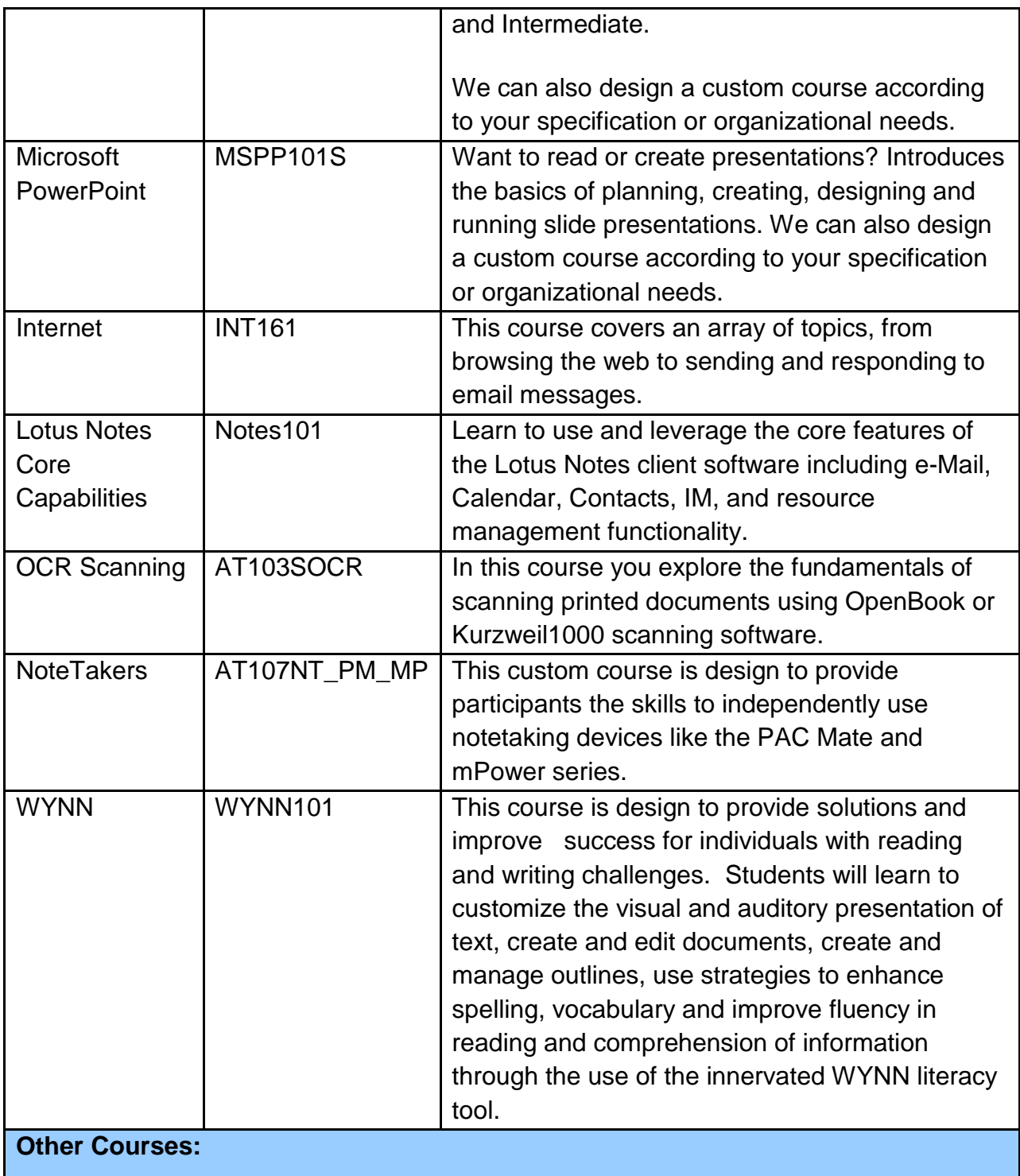

VVT Training Course Catalog p. 5 of 6

**V**irtual **V**ision **T**echnologies **Voice:** (610) 734-0711 Ext. 107 www.**VirtualVisionTech**.com **e-Mail:** Training@virtualvisiontech.com Didn't find your desired course of study listed in our course catalogue? Contact us to inquire about our specialized courses.

VVT Training Course Catalog p. 6 of 6

**V**irtual **V**ision **T**echnologies **Voice:** (610) 734-0711 Ext. 107 www.**VirtualVisionTech**.com **e-Mail:** Training@virtualvisiontech.com